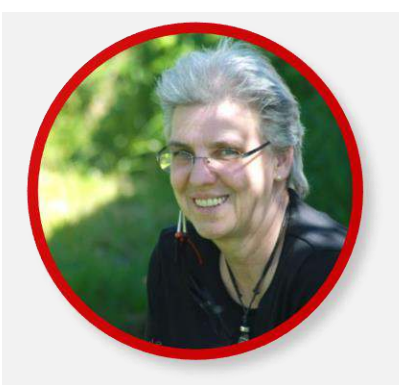

Information für Webinarteilnehmerinnen

© Gabriele Sauerland

### communicanis

die Sicht der Tiere

KONTAKT TELEFON: 08362 922 696

www.communicanis.de info@communicanis.de

## Wichtig für Sie zu wissen:

#### Meine Webinare finden live statt.

Das gibt Ihnen die Möglichkeit Ihre Fragen zu stellen und ich kann direkt darauf eingehen.

**Damit Sie wirklich vom Webinar profitieren sollten** 

#### **Sie nachfolgendes beachten:**

 Loggen Sie sich etwa 15 Minuten vor Beginn ein. Sollte es technische Probleme geben, bleibt Ihnen ausreichend Zeit um sie zu beheben. Sie wissen ja. Windows möchte immer dann ein Update machen, wenn es nicht passt ©

**Bild- und Tonqualität können Sie erheblich** 

#### **beeinflussen:**

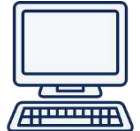

- Soweit möglich, nehmen Sie von einem / PC teil (iPhone, iPad sind auch möglich, aber nicht optimal)
- Führen Sie vor Beginn des Webinares einen [Systemcheck](https://www.edudip.com/selftest) durch (Bild und Ton werden getestet)
- ◆ Wir haben gute Erfahrungen mit [Google Chrome a](https://www.google.de/chrome/browser/desktop/index.html)ls Browser gemacht, bei Firefox kommt es immer mal zu Tonproblemen.

#### **Planen Sie etwas mehr Zeit ein als angegeben,**

da meist am Ende interessante Fragen der Teilnehmer gestellt werden. Ich nehme mir die Zeit um alle zu beantworten.

#### **Das Beste für Sie herauszuholen**

- Gelingt, wenn Sie mir Ihre ungeteilte Aufmerksamkeit schenke
- Wenn Sie alle anderen Programme schließen, sie nehmen einen Teil Ihrer Aufmerksamkeit und Ihrer WLAN Verbindung die Energie, was zu Bild- und Tonproblemen führen kann. Also: verordnen Sie Outlook, dem Mailprogramm und allen anderen eine kurze Pause.

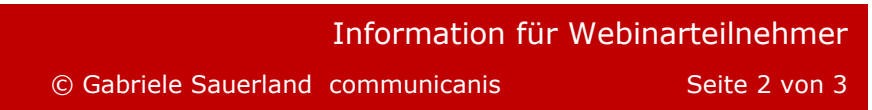

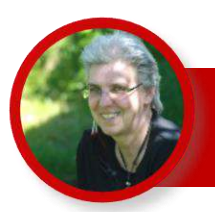

# Sollten Sie wider Erwarten doch nicht teilnehmen können,

melden Sie sich bitte von der Veranstaltung wieder ab. Damit geben Sie einem anderen Teilnehmer die Chance dabei zu sein. Es ist ärgerlich für mich, wenn Teilnehmer unzuverlässig sind, sich nicht abmelden und nicht erscheinen. Es ist schade für Andere, die gern dabei gewesen wären, aber sich nicht mehr anmelden können.

[Bei edudip einloggen](https://www.edudip.com/academy/communicanis) > gebuchte Webinare anklicken

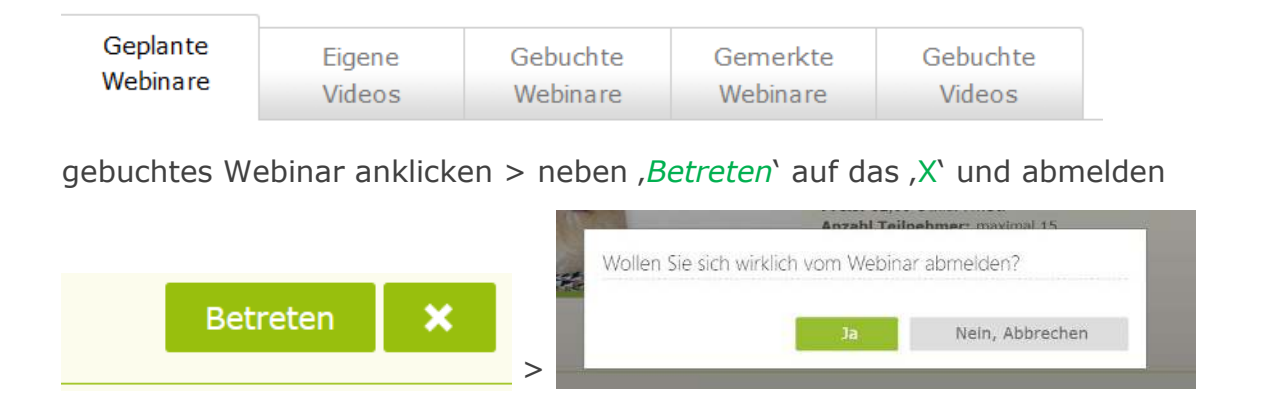

## 'Wieso erhalte ich denn nach dem Webinar keine Information?'

Ursache könnte die Datenschutzverordnung sein, denn mir muss Ihr Einverständnis vorliegen damit ich Sie informieren / anschreiben / Infos senden darf.

#### **[Ja, ich möchte Infos erhalten.](https://communicanis.de/nl/)**

## Ich komme trotzdem nicht klar, was tun ?

bei **Fragen zum Einloggen oder zur Übertragung** wird Ihnen der Webinaranbieter edudip gern und professionell weiterhelfen > Tel.: (049) 0241 4004768-0

**bei inhaltlichen Fragen zur Veranstaltung** wenden Sie sich an Dorothea Carls, Seminarleitung von communicanis > Tel.: (049) 08362 922 696

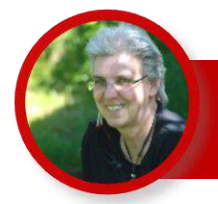

© Gabriele Sauerland communicanis Seite 3 von 3

----diese Seite auszudrucken macht Sinn-----

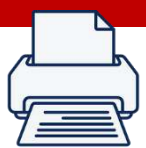

# Notieren Sie sich Ihre wichtigste Frage an mich

und stellen Sie am Ende des Webinares. Das gibt mir Gelegenheit meinem roten Faden zu folgen und Ihre Frage nicht zu übersehen:

Notieren Sie die wichtigste Frage an Ihr Tier:

Notieren Sie was Sie in Bezug auf Ihr Tier verunsichert:

Ich freue mich auf Sie

Ihre *Gabriele Sauerland*